# **Microsoft 365 Avancé : SharePoint Fonctionnalités de base pour l'administration et la gestion de contenu**

*Cette formation vous permettra de vous familiariser avec un système de collaboration utilisant des sites web pour en maitriser le fonctionnement pour l'administration et la gestion de contenu. Le temps pédagogique sera réparti de moitié entre ces 2 grands item (base de fonctionnement et gestion de contenu avancée).*

# OBJECTIFS PÉDAGOGIQUES / COMPÉTENCES VISÉES

Créer un site SharePoint et consolider les bases déjà acquises Configurer un site web collaboratif avec SharePoint Utiliser les listes et les bibliothèques Créer et personnaliser une page d'un site Comprendre, utiliser et gérer les types de contenu Monter en expertise (projet, analyse, process

# PARTICIPANTS – PUBLIC VISÉ

Utilisateurs d'Office 365

# MOYENS PÉDAGOGIQUES ET TECHNIQUES

- Matériel :
	- o Ordinateur
	- o Connexion internet
	- o Logiciel Windows installé
	- Support de formation :
		- o Fourni
		- o Exposé théorique, mise en pratique

# DÉROULEMENT DE LA FORMATION

- **·** Présentiel
- **· Intra ou extra entreprise**

## PRÉREQUIS

▪ Savoir utiliser les principales applications de Microsoft 365 tels que Teams et OneDrive.

## DURÉE DE LA FORMATION

■ 2 jours (14 heures)

# ÉVALUATION

- Le stagiaire évalue la qualité de la formation
- Le formateur évalue le stagiaire afin de définir les acquis, en cours d'acquissions ou non acquis.
- Dans le cadre du CPF, le stagiaire passe un test sur la plateforme ICDL puis reçoit une attestation avec le résultat obtenu.
- Certificat de réalisation fournie en fin de la formation
- Une évaluation à froid est envoyée quelques mois plus tard afin de vérifier la mise en pratique après la fin de la formation.

# COMPÉTENCES DU FORMATEUR

- Formateur spécialiste en logiciels de l'informatique, avec une longue expérience terrain dans ce domaine
- Bonnes connaissances de l'économie de l'entreprise, du support et des besoins des utilisateurs de tout niveau.
- **· Fortes qualités pédagogiques confirmées.**

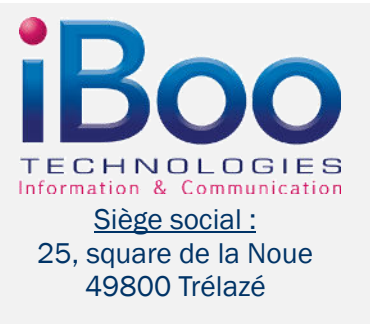

Tél. : 02.41.18.01.01 Mobile : 06.79.15.27.18 – Email : contact@ibooservices.com

 $\overline{z}$ 

## **Mettre en place des sites**

- Comment fonctionne SharePoint ?
- Site d'équipe VS site de communication
- Comprendre les liaisons avec les autres applications
- Créer et paramétrer un site d'équipe
- Définir l'apparence du site
- **Modifier les informations du site**
- Configurer la page d'accueil
- **·** Ajouter des sous-sites

*Application : création et partage d'un travail d'équipe avec les participants*

#### **Gérer des listes et des bibliothèques de documents**

- Créer des bibliothèques de documents
- Insérer des informations complémentaires sur les fichiers partagés
- Créer des listes
- Partager les bibliothèques et listes avec certains collaborateurs
- Gérer l'ensemble (listes et bibiothèques)

*Application : Partage de fichiers et de textes entre les participants* 

### **Utiliser les pages et les applications**

- Créer, modifier et/ou choisir un modèle de page
- Ajouter des sections et du contenu WebPart
- Comprendre les différents types de contenu WebPart
- Créer des requêtes de contenu, filtrage
- Intégrer une bibliothèque de document ou une liste
- Engager une conversation avec un collaborateur

*Atelier : Création de plusieurs pages web et partager* 

#### **Utiliser et gérer les types de contenu**

- Créer, personnaliser, supprimer un type de contenu
- L'architecture des types de contenu (héritage)
- Créer et gérer des colonnes de site
- Gérer les métadonnées avec les types de contenus

*Atelier : Mise en situation* 

#### **Partager de l'actualité entre collaborateurs**

- Créer des publications d'actualités
- Renseigner les détails de la publication
- Ajouter des liens d'actualités
- Organiser ses actualités au sein d'une page web

*Atelier : Création et organisation d'actualité*

### **Conclusion**

- Résumé des principales fonctionnalités de SharePoint
- Bien configurer son site SharePoint et définir ensemble un worklfow
- Faire le point sur les requêtes et les types de contenu
- Dans une DSI commen se positionner dans le backOffice, frontOffice, frontEnd, backEnd
- Questions / Réponses

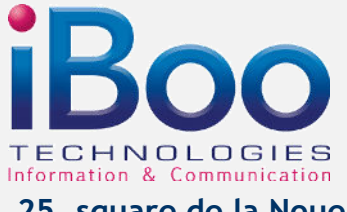

## **25, square de la Noue 49800 Trélazé**

Tél. : 02.41.18.01.01 Mobile : 06.79.15.27.18 – Email : contact@ibooservices.com

Tarif Inter-entreprise : Cf. Devis

Tarif Intra-entreprise : Cf. Devis

Z